#### Creating an Oasis of Enterprise Services with Apache Camel

Keith Babo

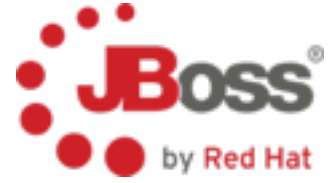

# Topics

- Camel and JBoss
- Enterprise Services
- Use Cases
- Talk it Out

### Assumptions

- Camel Knowledge
	- Basic .... advanced
- JBoss Knowledge
	- J-what? .... advanced
- You're ready to rock!

# Howdy

- Core Developer at JBoss
- Project Lead for SwitchYard
- Last gig was at Sun
	- ESB/EAI/B2B product development

$$
\bullet \qquad \qquad \text{JBI} \qquad \qquad \bullet \qquad \text{JBI} \qquad \qquad \bullet \qquad \text{JBI} \qquad \qquad \bullet \qquad \text{JIBI} \qquad \qquad \bullet \qquad \text{JIBI} \qquad \qquad \bullet \q
$$

# Background

- Camel and JBoss?
- Drools
- JBoss ESB
- SwitchYard

# Setting The Stage

- Experience
- Opportunities
- Challenges
- Contribution / Collaboration

## Enterprise Services

- Business-y
- Composed and Composable
- Loosely Coupled
- Scaleable, manageable, monitorable, versionable, interoperable, unbreakable, unstoppable ... oh, just shoot me now

#### This Is What I'm Talking About

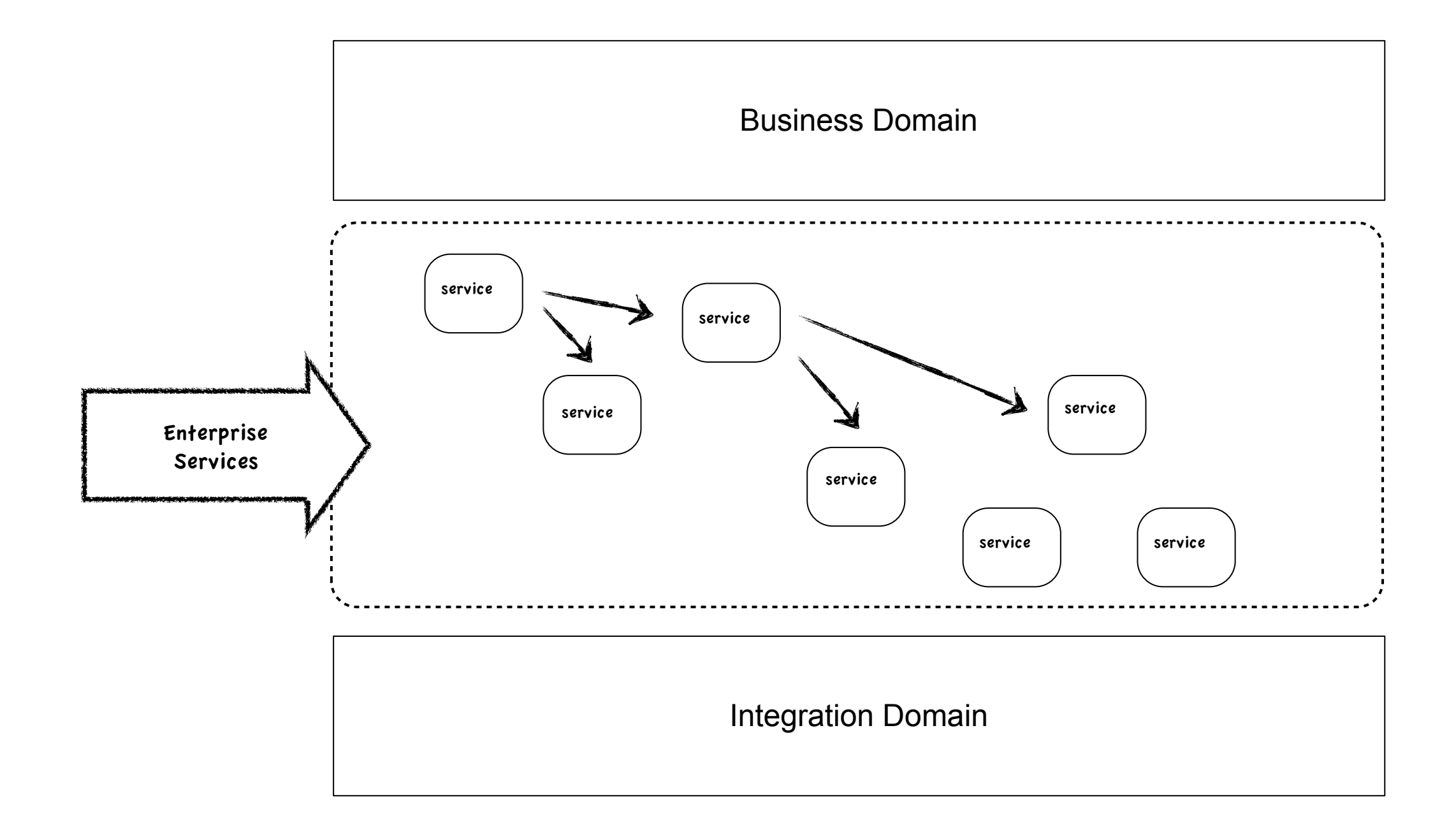

#### Use Cases

- Business Rules
- Complex Event Processing
- Service-Oriented Applications
- Business Process Management

#### Business Rules

## Rules are Everywhere

*"When remainder < .01 move remainder to Swiss bank account"*

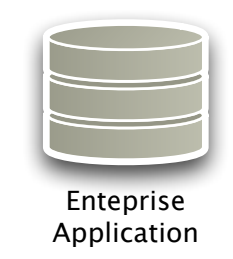

*can see submissions" "Orders > \$1M get priority processing"*

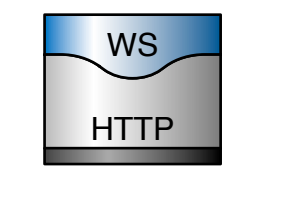

Web Service

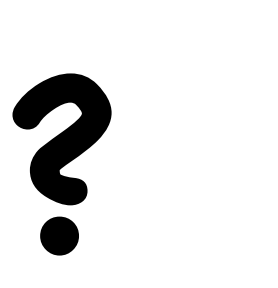

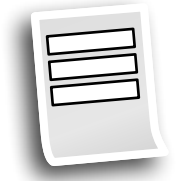

Web App

*"Users in role reviewer*

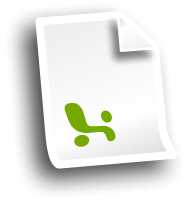

Spreadsheet Know How

*"Three accounts > 90 days past due = -80 credit score"*

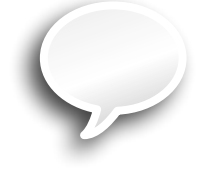

*"Guys named Steve get 10% off on Fridays"*

#### All Your RuleBase Are Belong In One Place

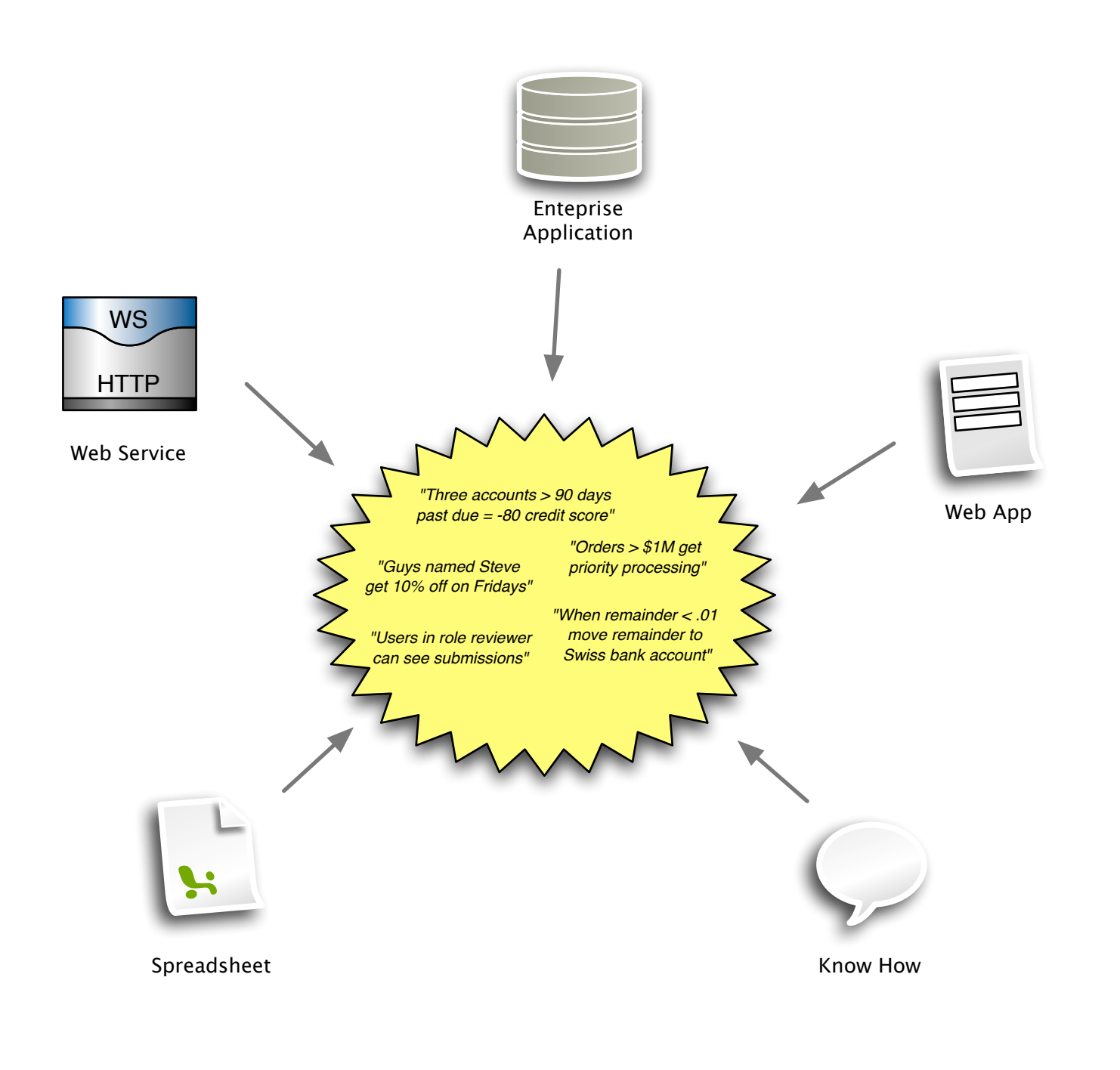

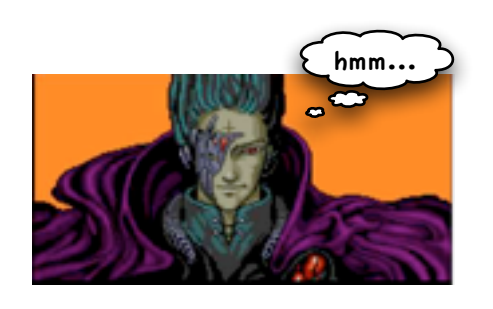

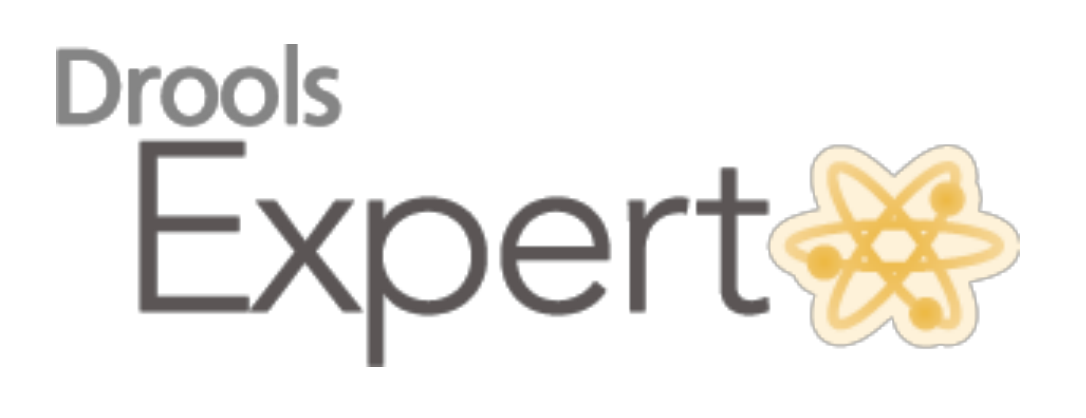

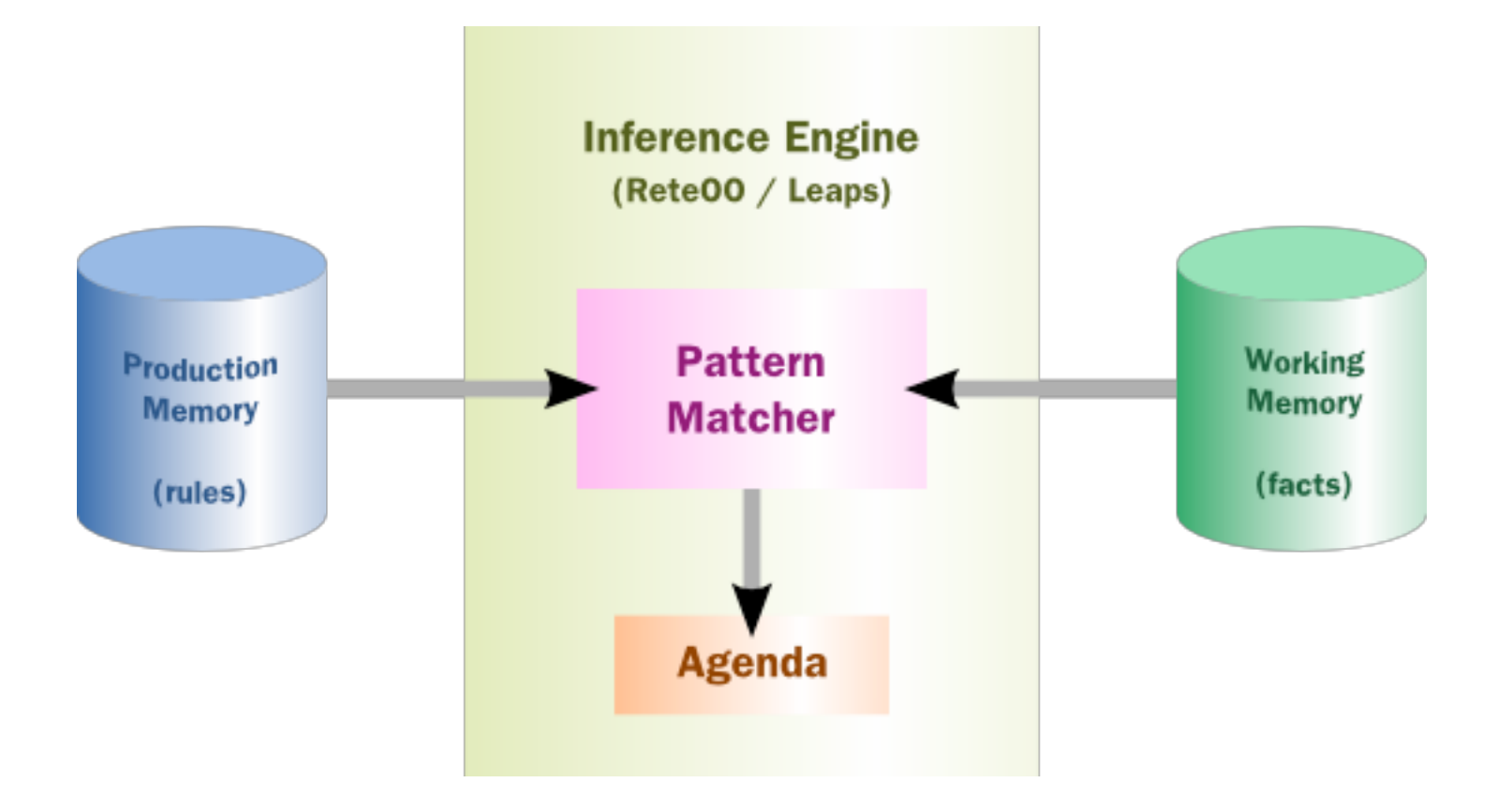

#### Facts

```
public class Applicant {
        private String name;
        private int age;
        private boolean valid;
        // getter and setter methods here
}
```
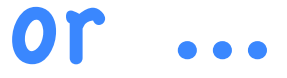

```
declare Applicant
     name : String
     age : int
     valid : boolean
```
#### Rules

package com.company.license

```
rule "Is of valid age"
```
when

 \$a : Applicant( age < 18 ) then

```
 $a.setValid( false );
end
```
#### Runtime

KnowledgeBuilder kbuilder = KnowledgeBuilderFactory.newKnowledgeBuilder();

```
kbuilder.add( ResourceFactory.newClassPathResource(
          "licenseApplication.drl", getClass() ), ResourceType.DRL );
```

```
if ( kbuilder.hasErrors() ) {
        System.err.println( builder.getErrors().toString() );
}
```
kbase.addKnowledgePackages( kbuilder.getKnowledgePackages() ); StatelessKnowledgeSession ksession = kbase.newStatelessKnowledgeSession();

```
Applicant applicant = new Applicant( "Mr John Smith", 16 );
assertTrue( applicant.isValid() );
ksession.execute( applicant );
assertFalse( applicant.isValid() );
```
#### Camel As A Runtime

```
<beans>
  <drools:kbase id="kbase1" node="node1">
       <drools:resources>
         <drools:resource type="DRL" source="classpath:org/drools/camel/component/licenseApplication.drl"/>
     </drools:resources>
   </drools:kbase>
  <drools:ksession id="ksession1" type="stateless" name="ksession1" kbase="kbase1" node="node1"/>
   <cxf:rsServer id="rsServer" address="http://localhost:9002/rest"
                 serviceClass="org.drools.jax.rs.CommandExecutorImpl">
      <cxf:providers>
         <bean class="org.drools.jax.rs.CommandMessageBodyReader"/>
      </cxf:providers>
   </cxf:rsServer>
   <bean id="droolsPolicy" class="org.drools.camel.component.DroolsPolicy" /> 
   <camelContext id="camel" xmlns="http://camel.apache.org/schema/spring"> 
     <route>
        <from uri="cxfrs://bean://rsServer"/>
        <policy ref="droolsPolicy">
          <unmarshal ref="xstream" />
          <to uri="drools:node1/ksession1" />
          <marshal ref="xstream" />
        </policy>
     </route>
   </camelContext>
</beans>
```
#### Initialize Rules

```
 <drools:kbase id="kbase1" node="node1">
   <drools:resources>
      <drools:resource
         type="DRL"
         source="classpath:org/drools/camel/component/licenseApplication.drl"/>
   </drools:resources>
 </drools:kbase>
 <drools:ksession id="ksession1"
                  type="stateless"
                 name="ksession1"
                  kbase="kbase1"
                 node="node1"/>
```
## Define Endpoint

<cxf:rsServer id="rsServer" address=["http://localhost:9002/applications"](http://localhost:9002/rest) serviceClass="org.drools.jax.rs.CommandExecutorImpl"> <cxf:providers> <bean class="org.drools.jax.rs.CommandMessageBodyReader"/> </cxf:providers> </cxf:rsServer>

# A Little Special Sauce

<bean id="droolsPolicy"

class="org.drools.camel.component.DroolsPolicy" />

## Route to the Rules

```
<camelContext id="camel" xmlns="http://camel.apache.org/schema/spring"> 
     <route>
        <from uri="cxfrs://bean://rsServer"/>
        <policy ref="droolsPolicy">
          <unmarshal ref="xstream" />
          <to uri="drools:node1/ksession1" />
          <marshal ref="xstream" />
        </policy>
     </route>
    </camelContext>
```
# Drools Component

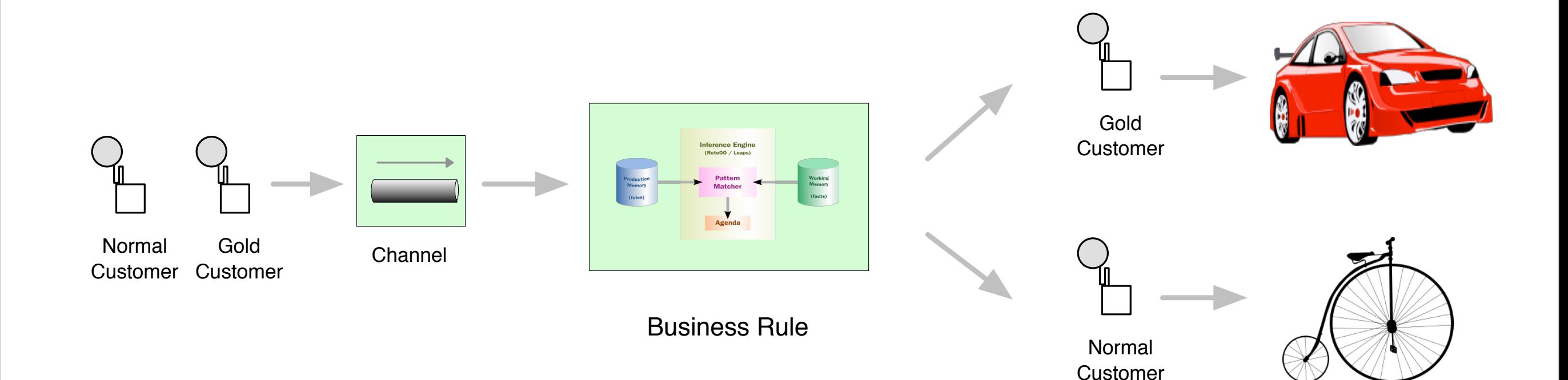

### Rules In Camel

```
import org.apache.camel.Message;
rule "LongLiveTheBurgeoisie"
  when
     $message : Message(headers["STATUS"] == "GOLD");
  then
     $message.setHeader("routingSlip", "bean:RsvpService?method=fancyCar");
end
rule "DownWithTheProletariat"
  when
     $message : Message(headers["STATUS"] == "NORMAL");
  then
     $message.setHeader("routingSlip", "bean:RsvpService?method=twoWheels");
end
```

```
<route>
 <from uri="activemq:queue:router"/>
 <to uri="drools:brokerNode/cbrKSession?action=insertMessage"/>
 <routingSlip uriDelimiter="#">
      <header>routingSlip</header>
 </routingSlip>
</route>
```
*<http://blog.athico.com/2011/01/drools-content-based-routing-with-camel.html>*

# Complex Event Processing

#### #define CEP

"Complex Event Processing, or CEP, is primarily an event processing concept that deals with the task of processing multiple events with the goal of identifying the meaningful events within the event cloud."

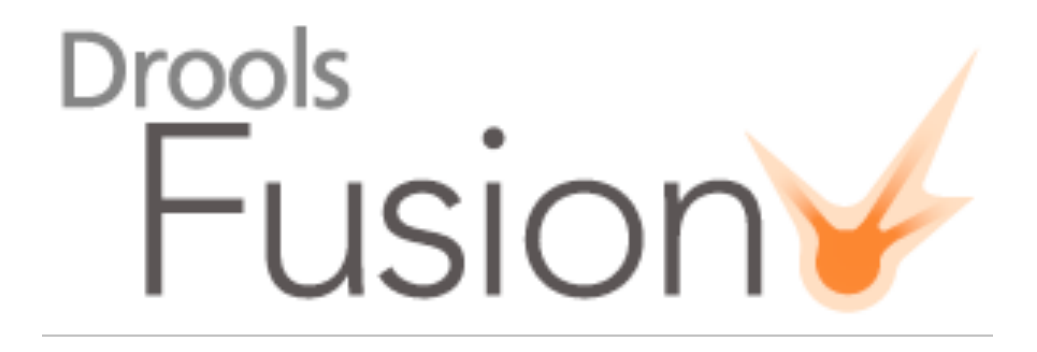

- Event Detection
	- Select meaningful events from a cloud or stream
- Event Correlation
	- Reasoning based on temporal constraints
- Event Abstraction
	- Create events from a set of atomic events

#### Events Rule!

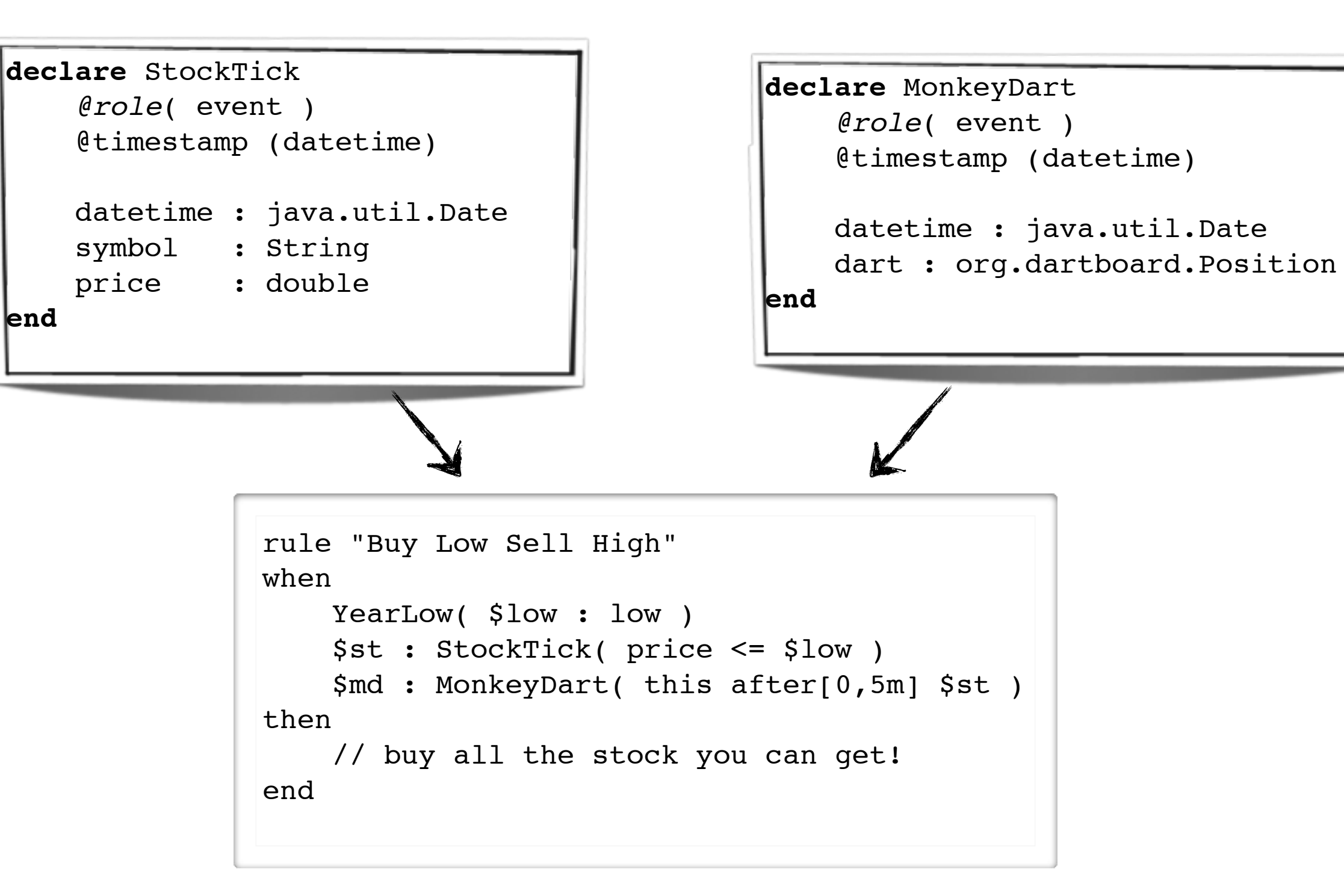

#### CEP In Camel

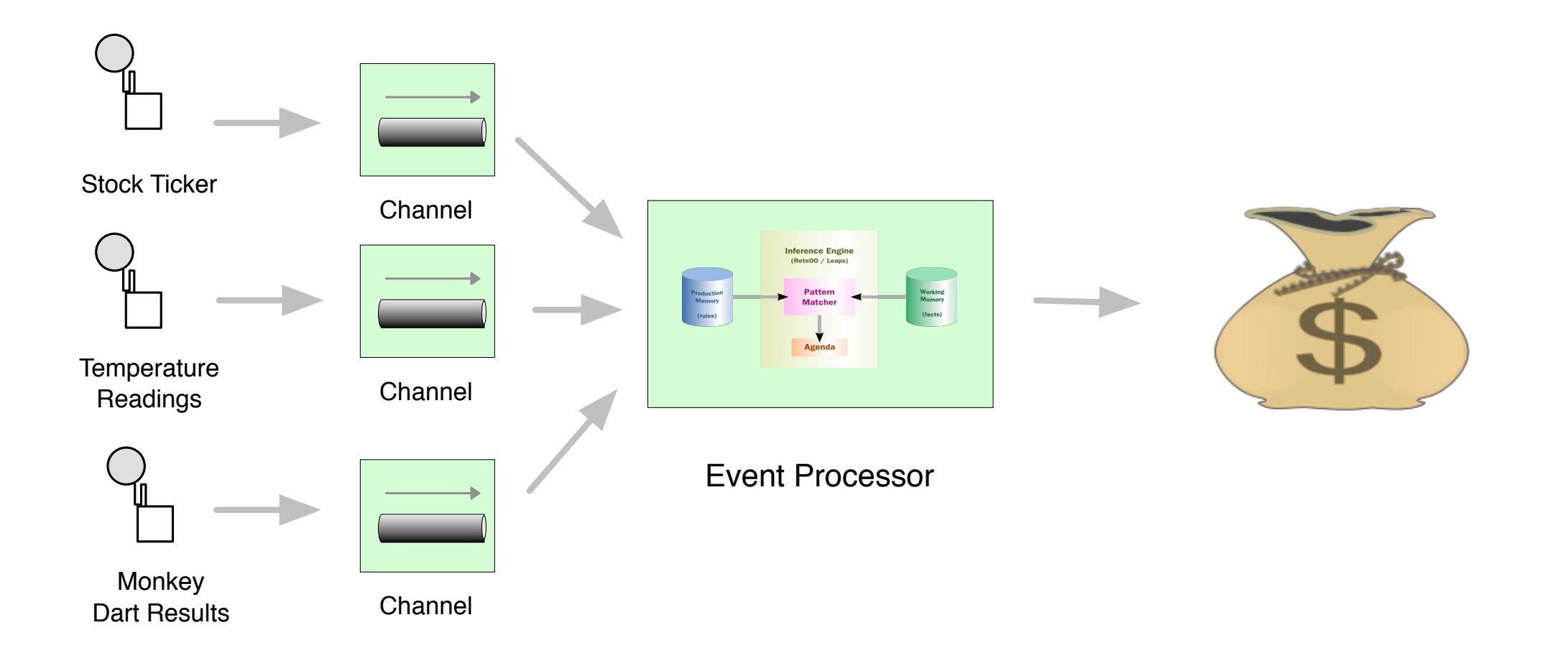

# Service-Oriented Applications

MyService

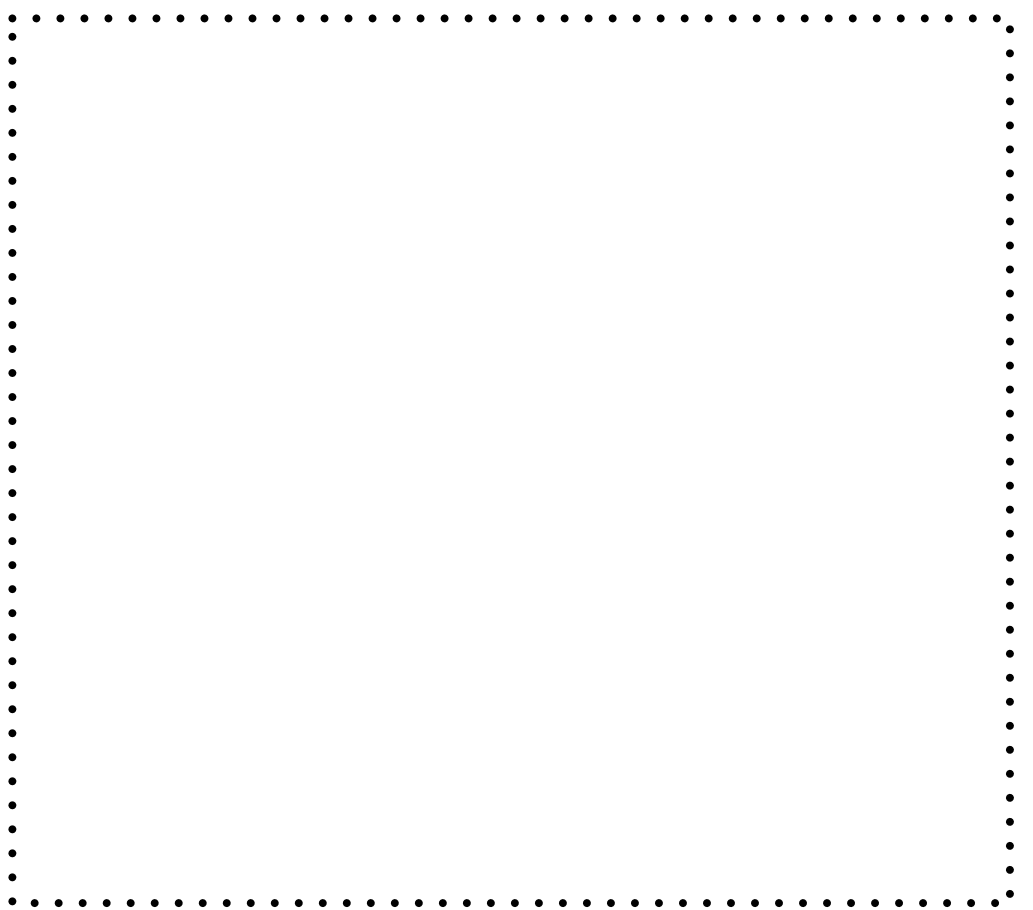

MyService

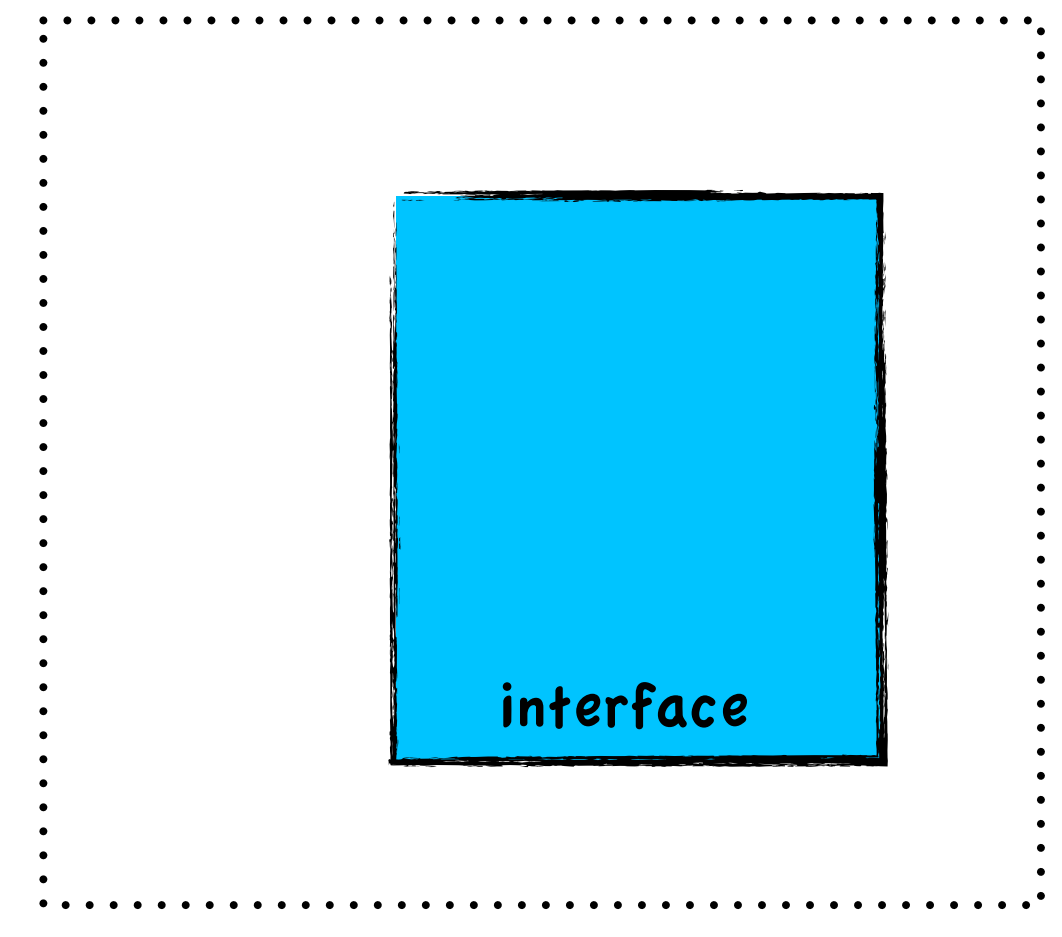

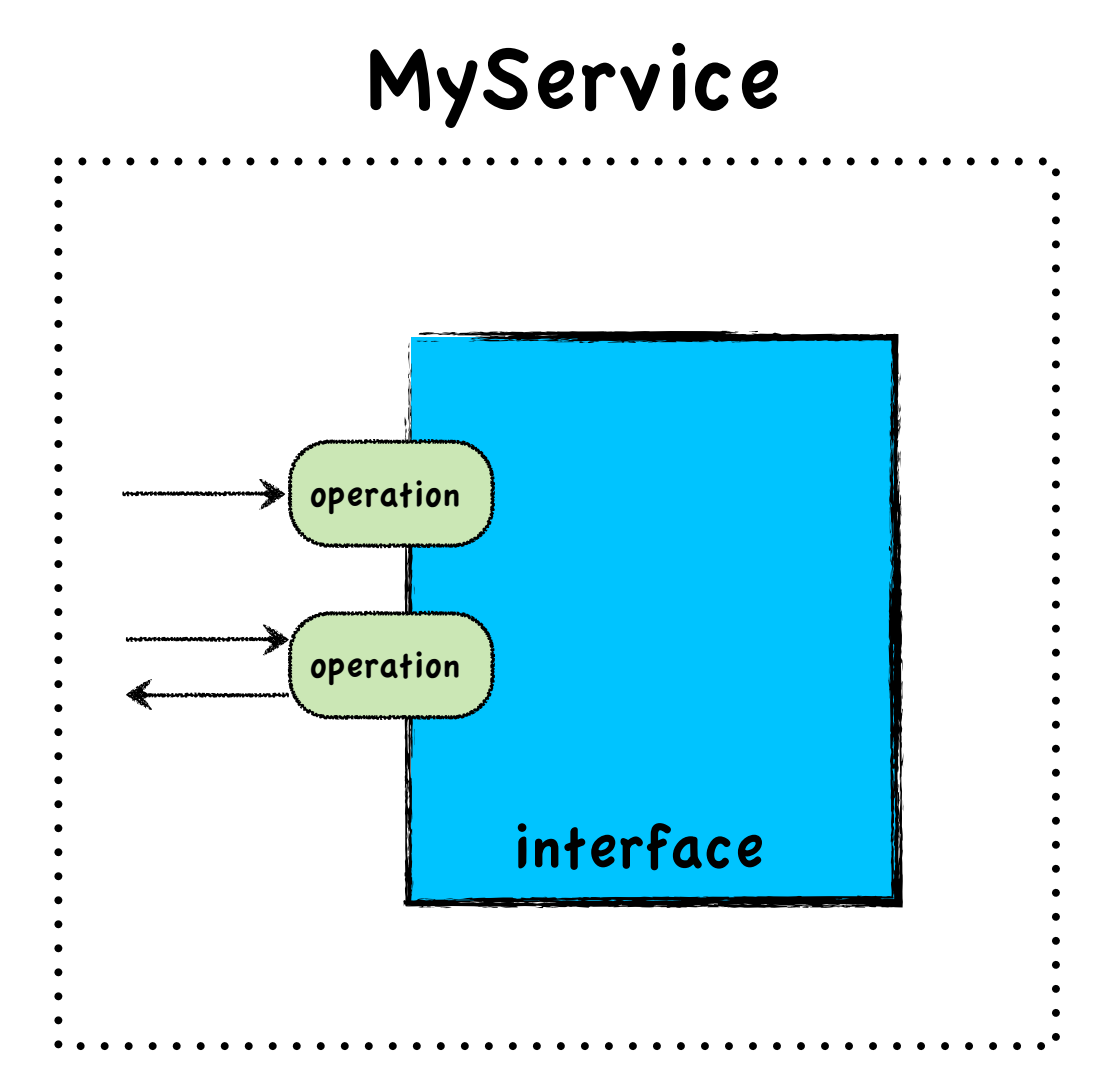

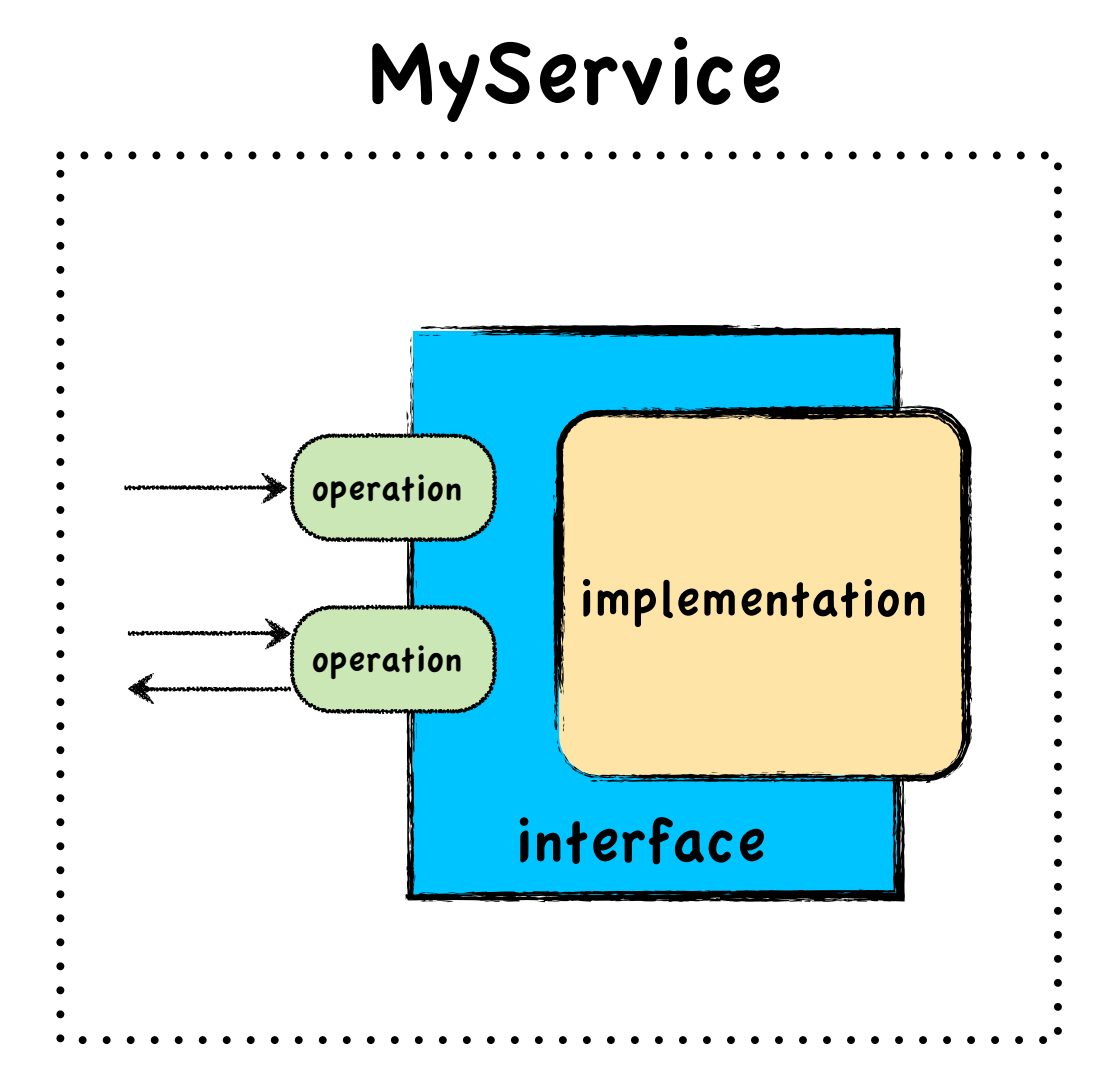

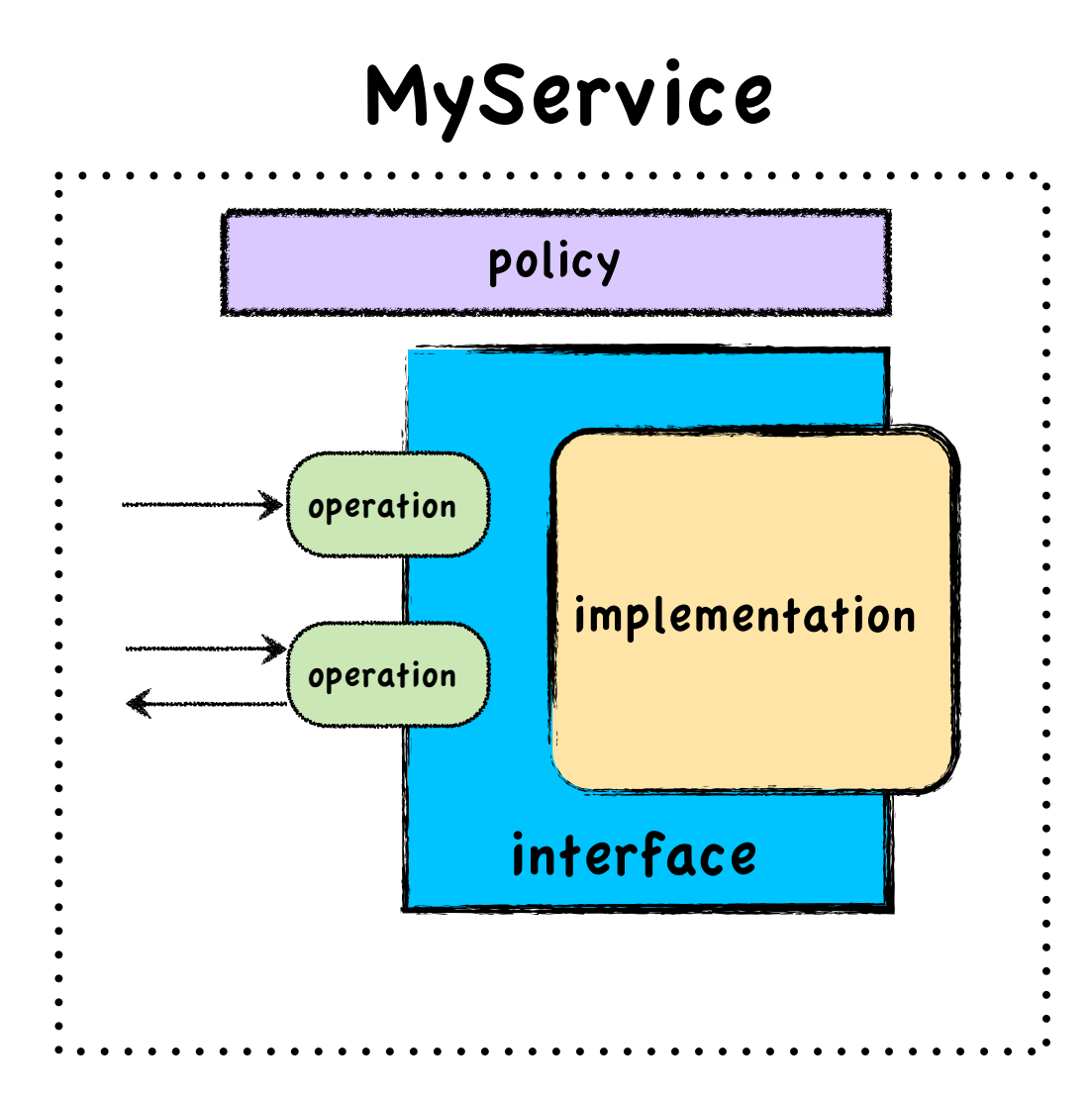

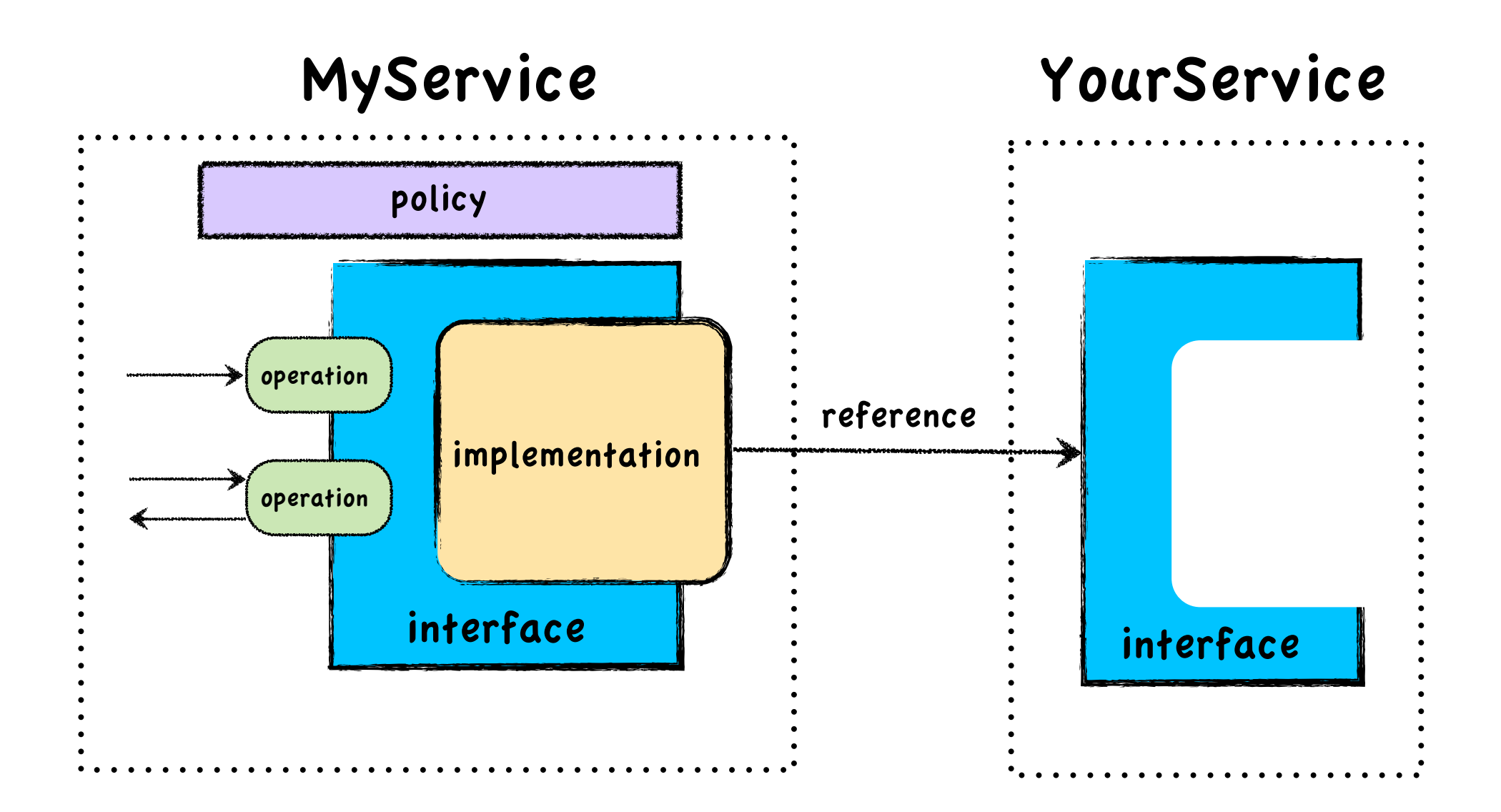

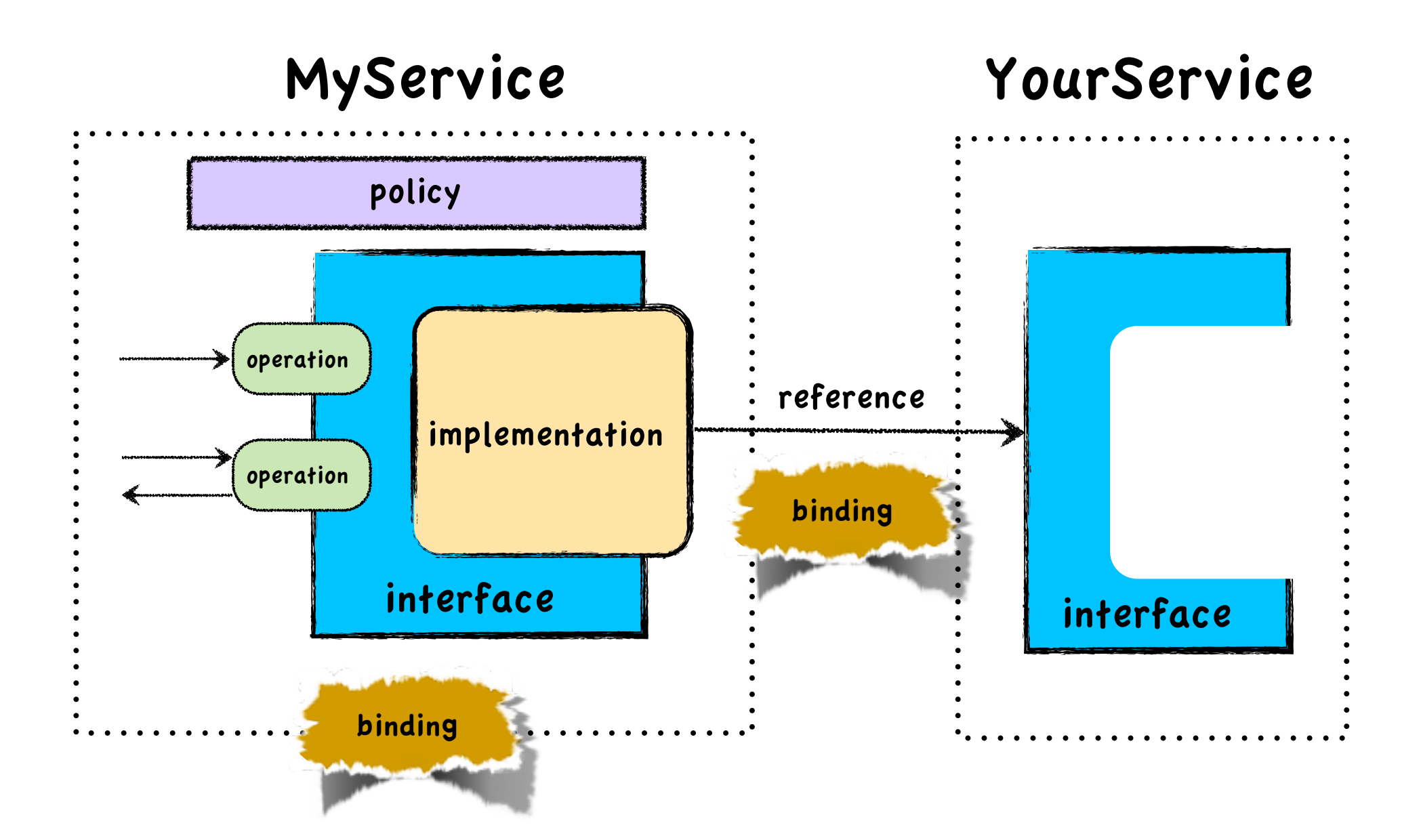

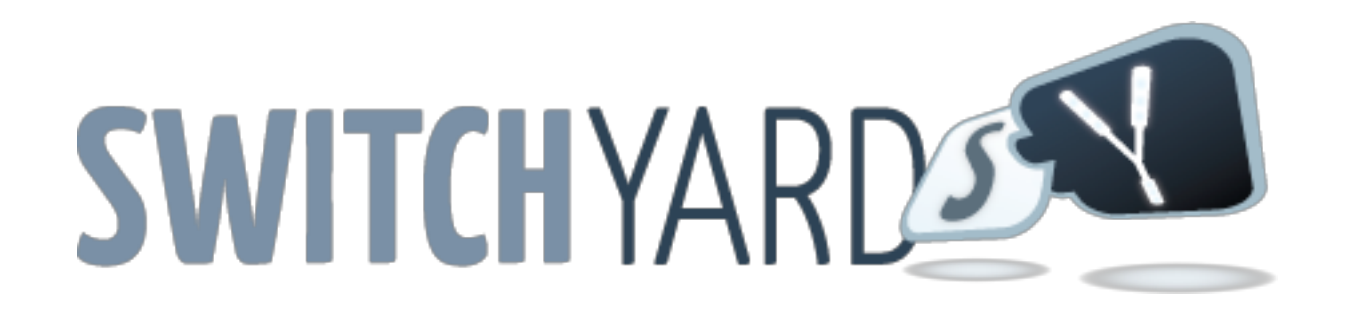

- New ESB project in JBoss Community
- Remembering the 'SO' in SOA
- Camel is an important ingredient
	- **Routing**
	- **Gateways**

## Example Route

```
<route>
   <from uri="file://orders/in"/>
   <log message="Order Received : ${body}"/>
   <to uri="OrderValidator"/>
   <filter>
     <xpath>/order[@priority='high']</xpath>
     <to uri="file://shipping/in"/>
   </filter>
</route>
```
## Example Route

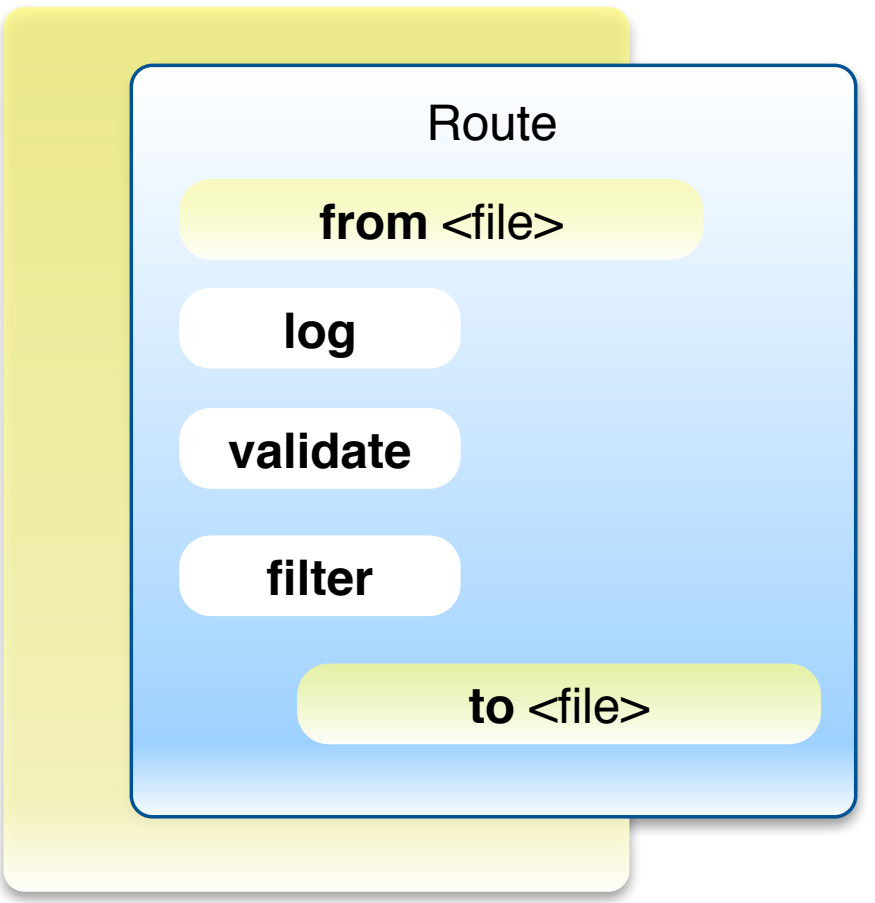

### Route As A Service

<sca:component name="CamelComponent">

```
 <sca:service name="OrderService" >
   <sca:interface.java interface="org.example.OrderService"/>
 </sca:service>
```

```
 <sca:reference name="ShippingService">
   <sca:interface.java interface="org.example.ShippingService"/>
 </sca:reference>
```

```
 <implementation.camel>
    <route>
      <log message="Order Received : ${body}"/>
      <to uri="OrderValidator"/>
      <filter>
        <xpath>/order[@priority='high']</xpath>
        <to uri="switchyard://ShippingService"/>
      </filter>
    </route>
 </implementation.camel>
```
</sca:component>

#### Same Route ...

```
public class OrderServiceRoute {
     @Route(OrderService.class)
     public void define(ProcessorDefinition<RouteDefinition> route) {
         route.log("Order Received : ${body}")
             .filter().xpath("/order[@priority='high']")
                   .to("switchyard://ShippingService")
     }
}
```
### Route As A Service

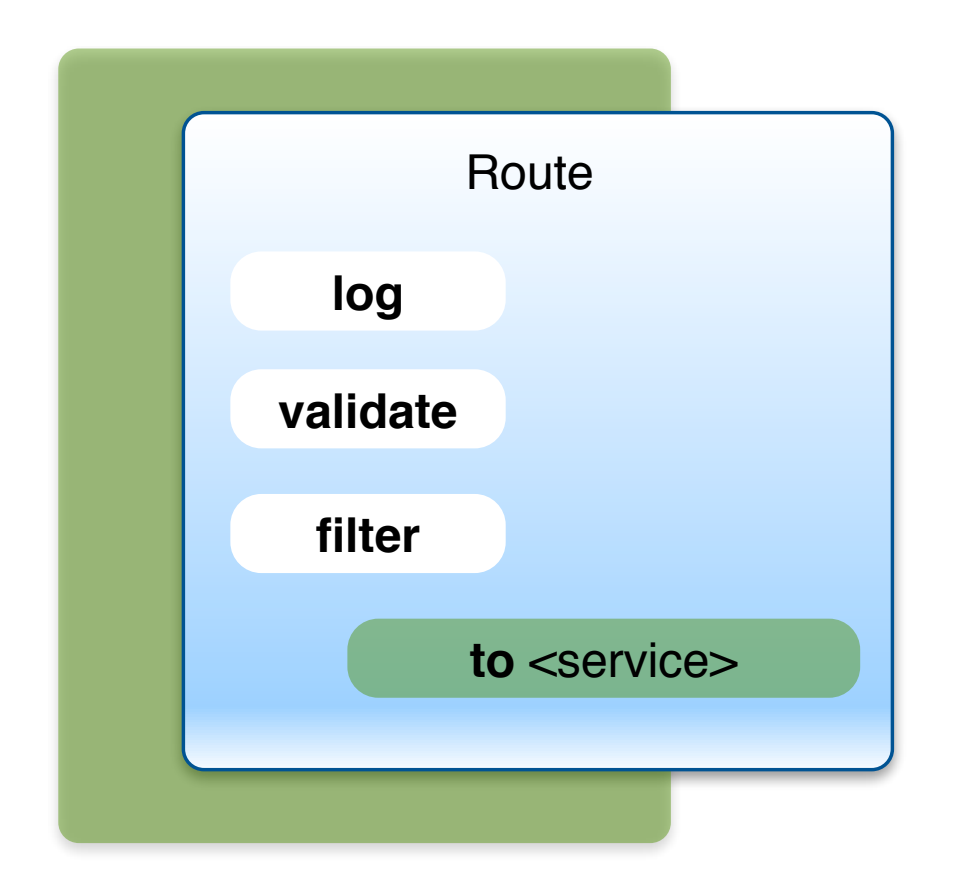

#### Transformation

- Ubiquitous challenge in application integration and SOA
- Three flavors
	- Change in data representation
	- Change in data format
	- Change in data itself

#### Conversion

- Change in representation
- Representation = Java type
- Transformation is simply a type conversion
- No semantic knowledge required

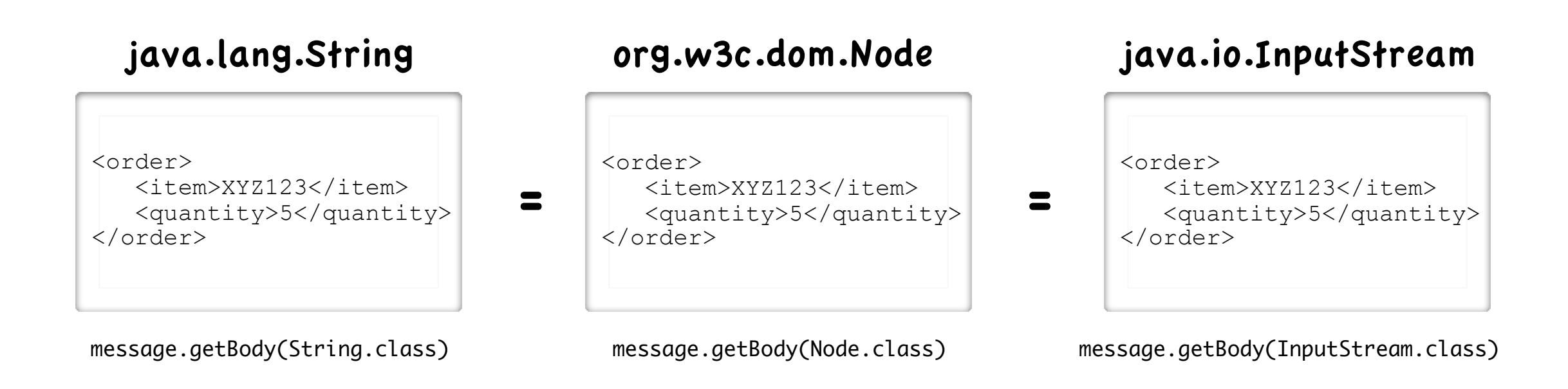

#### Translation

- Requires semantic understanding of data types
- Machines cannot do this on their own ...

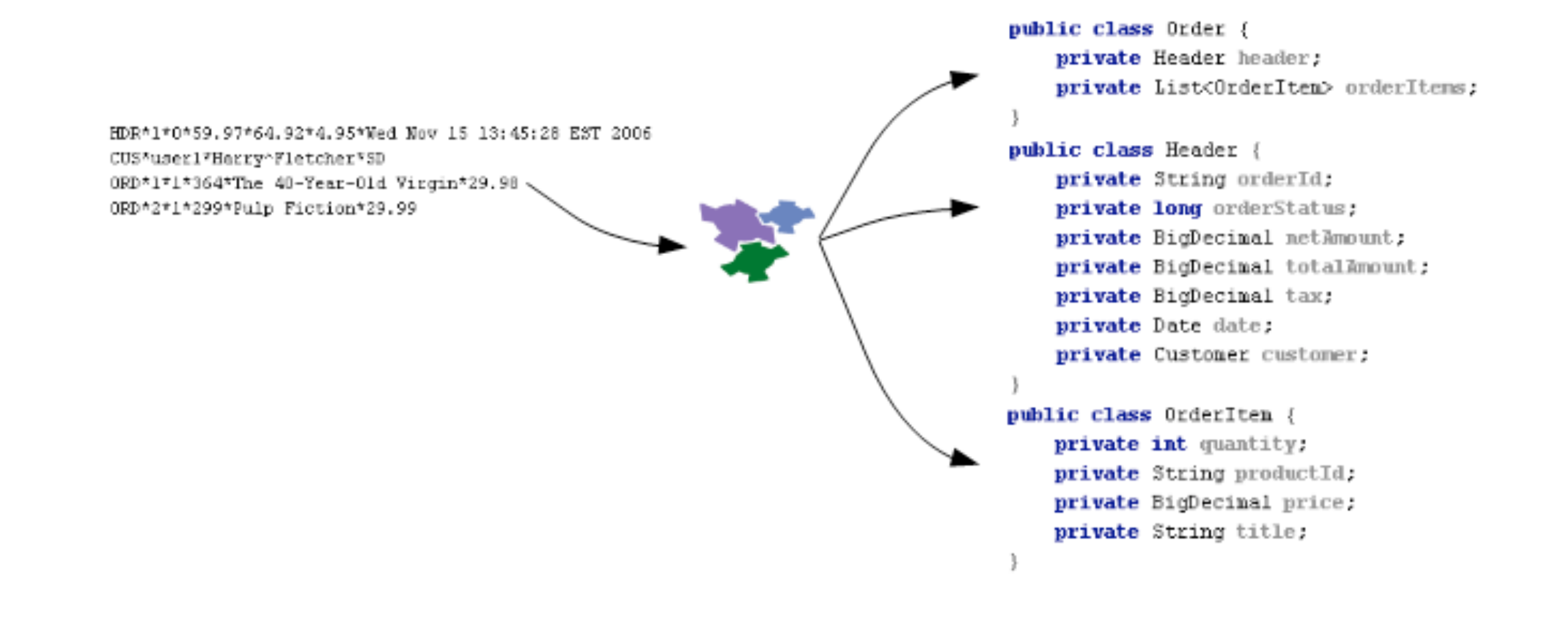

#### SwitchYard Transformers

- Transformation is wired into bus
	- Types declared via service contract
	- Transformer resolved dynamically at runtime

```
public class OrderTransform {
        @Transform(to="{urn:examples:orders:1.0}purchaseOrder")
        public Element transform(Order from) {
                 // ... doesn't matter
        }
}
```
# Business Process Management

#### #define BPM

#### Business Process Management

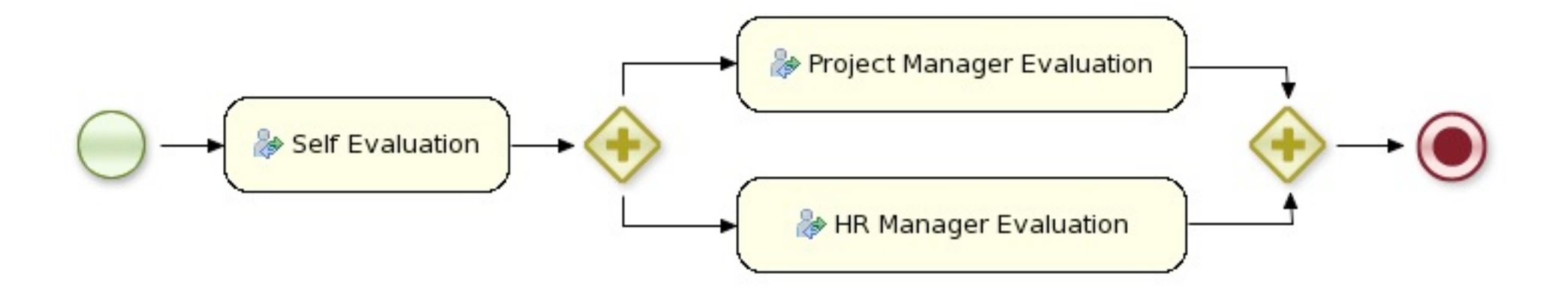

A business process is a process that describes the order in which a series of steps need to be executed, using a flow chart.

# Compositional Models

- Direct Reference
- Pipeline Execution
- Orchestration

# Compositional Models

- Direct Reference
- Pipeline Execution
- **Orchestration**

this

#### When Good Composition Goes Bad

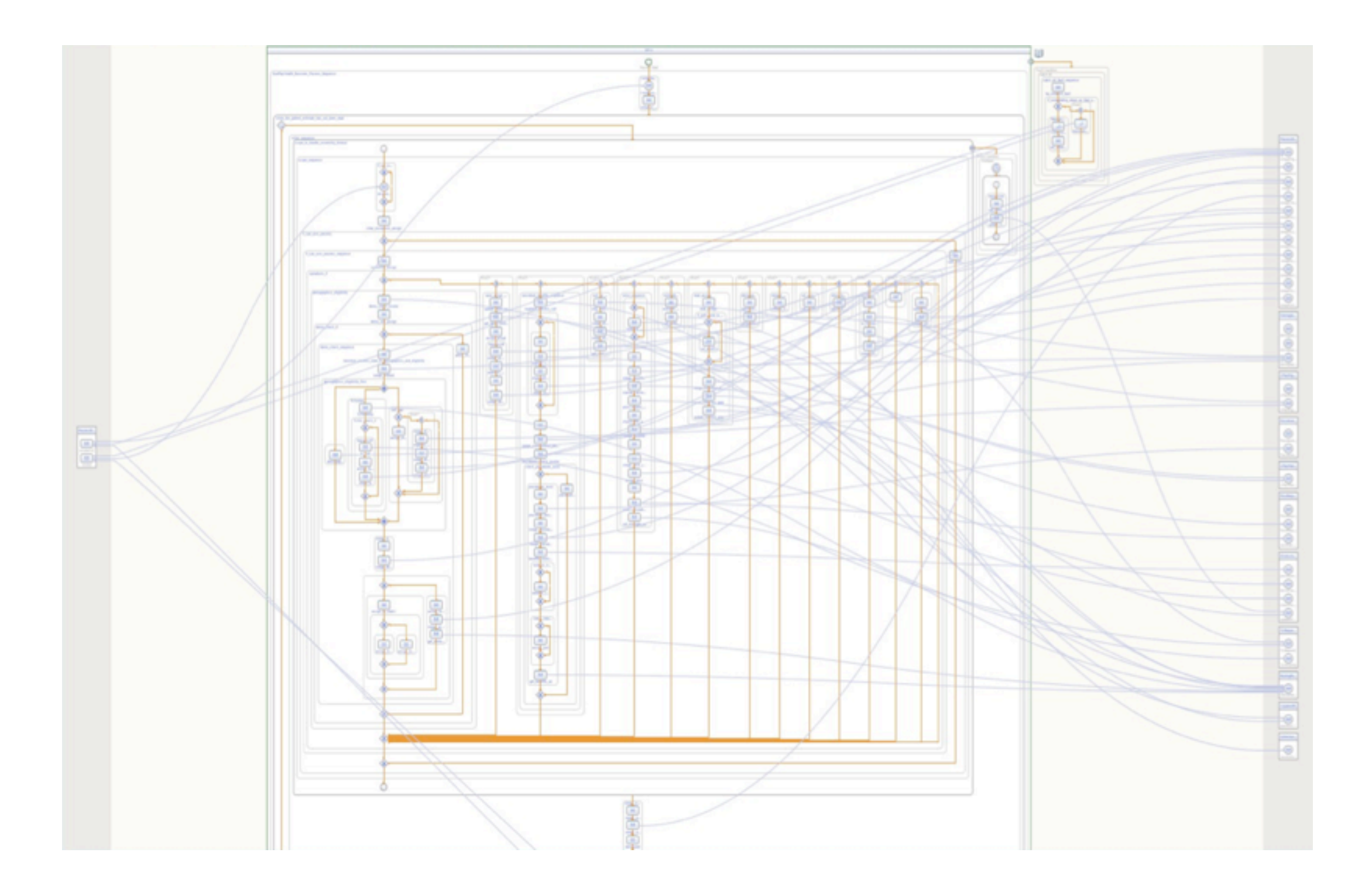

#### What Composition and When?

• Who's asking?

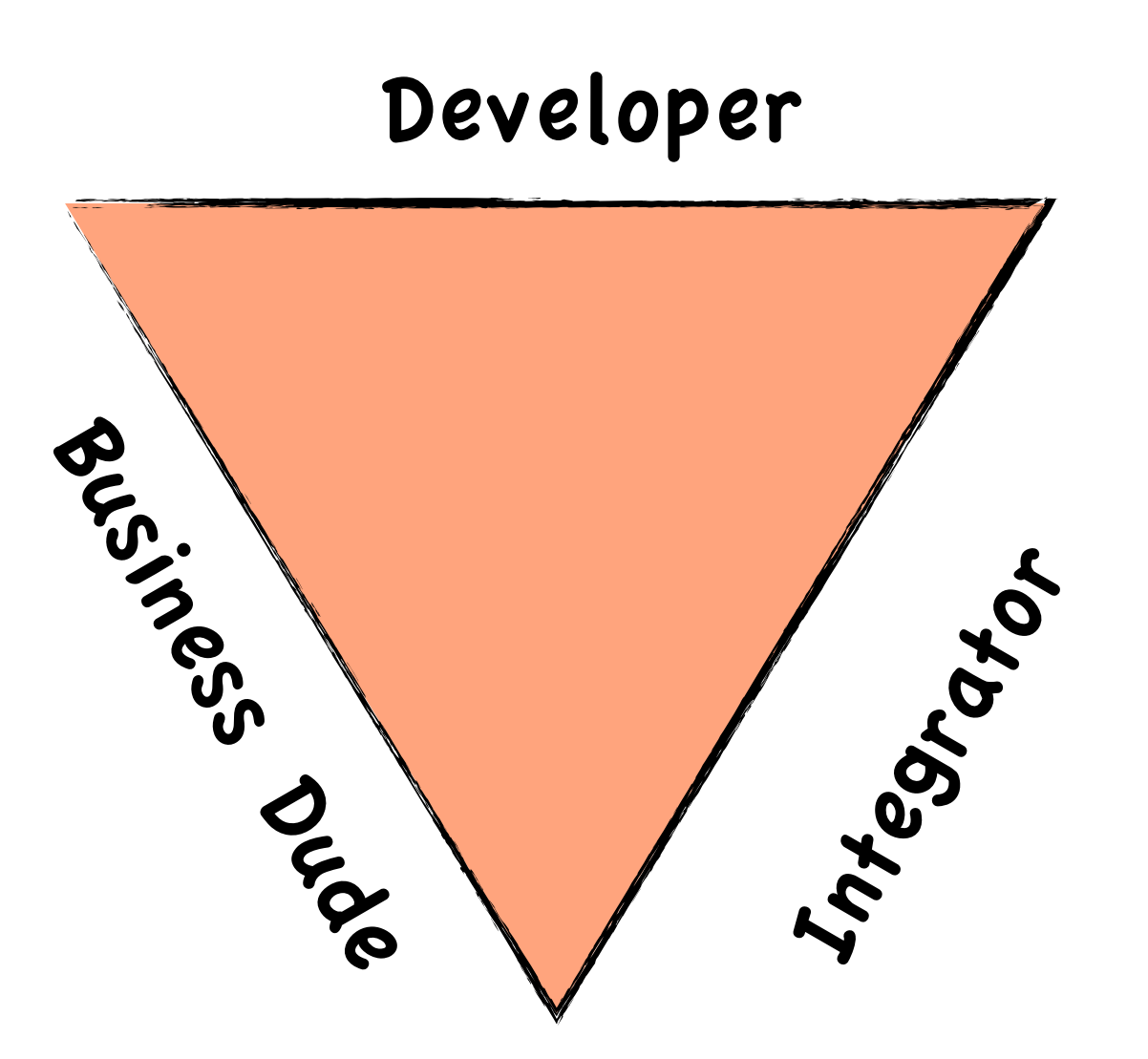

#### What Composition and When?

- What are you trying to do?
	- Make business analyst's head explode
	- Parallel activities
	- Long-lived transactions
	- **Compensation**
	- Human workflow
	- Activity monitoring

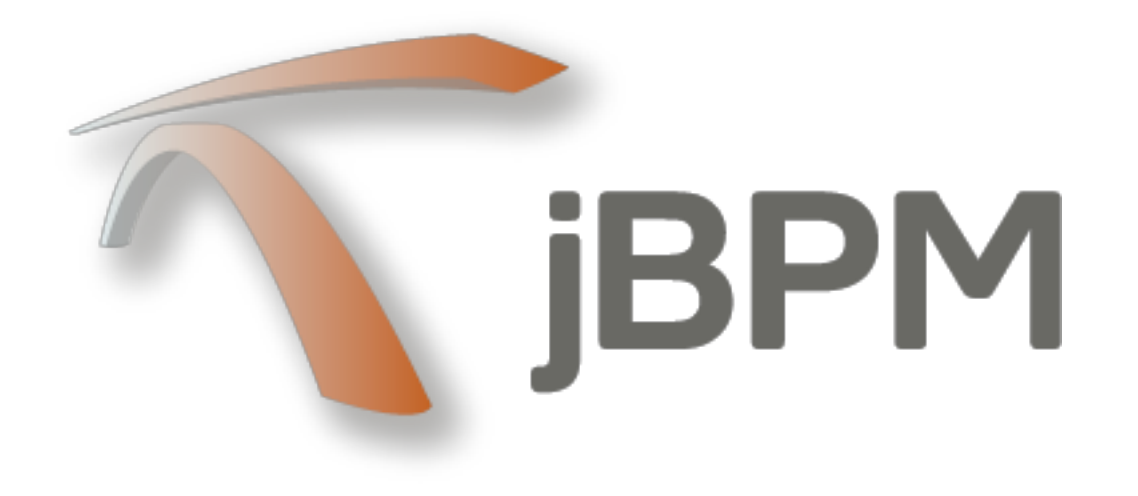

- Java-based workflow engine
- Native BPMN 2.0 execution
- First class integration with business rules and event processing
- Friendly to developers and business users

## jBPM & Camel

Channel Message

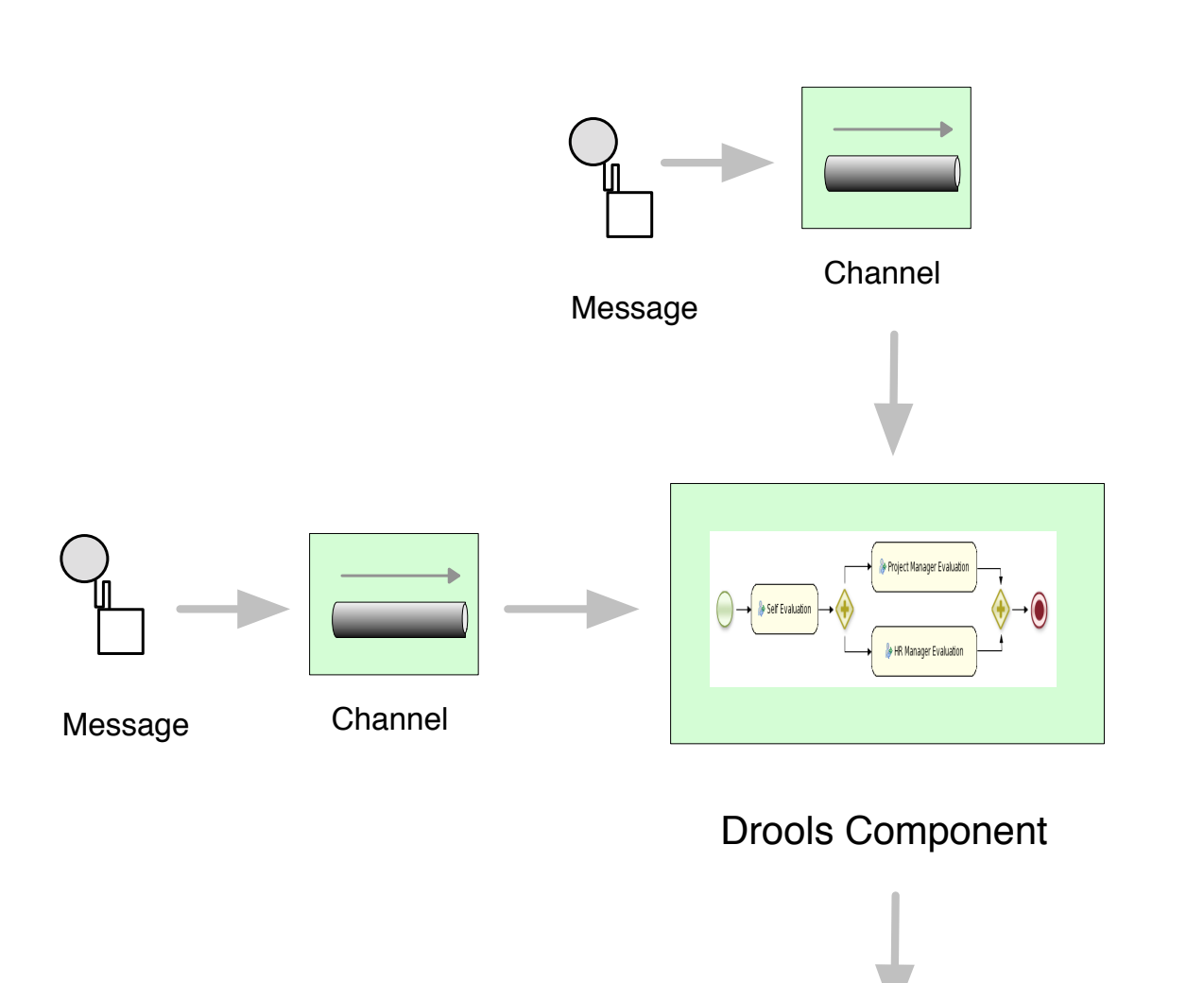

#### Where to Go From Here

#### **Learn**

- <http://www.jboss.org/drools>
- http://www.jboss.org/switchyard
- **Chat** 
	- irc.codehaus.org #camel (babo)
	- chat.freenode.net #switchyard
	- irc.codehaus.org #drools
- Fork
	- <https://github.com/droolsjbpm>
	- <https://github.com/jboss-switchyard>

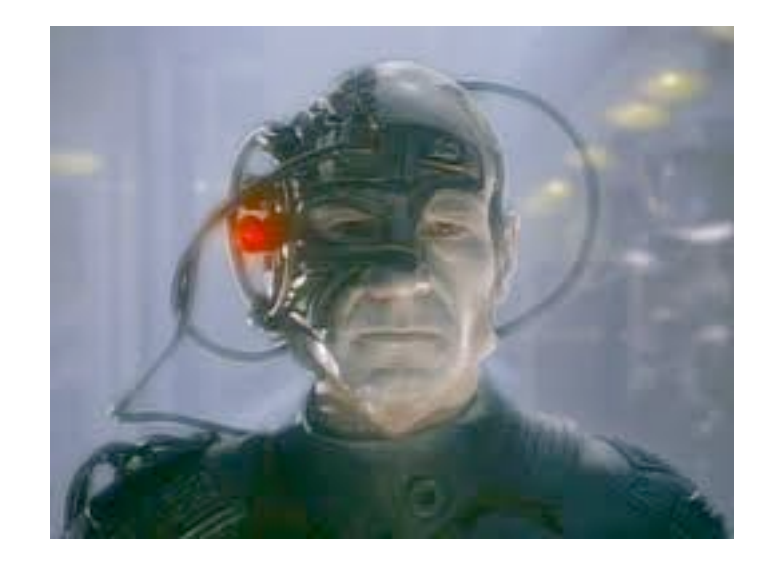

## Q & A